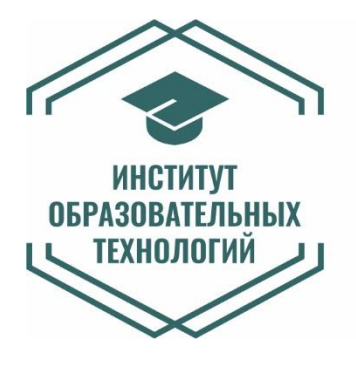

# Общество с ограниченной ответственностью «ИНСТИТУТ ОБРАЗОВАТЕЛЬНЫХ ТЕХНОЛОГИЙ»

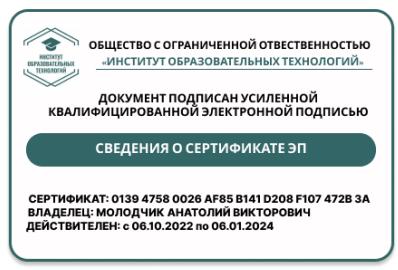

Директор ООО «Институт образовательных технологий»  $\mathcal{A}$ «01» августа 2023 г.

**УТВЕРЖДАЮ**

Дополнительная профессиональная программа повышения квалификации **«Современный отечественный цифровой портфель преподавателя»** (уровень образования: высшее образование, среднее профессиональное образование)

Челябинск, 2023 г.

**«Современный отечественный цифровой портфель преподавателя»** Дополнительная профессиональная программа повышения квалификации Е.В. Васильева – Челябинск: ООО «Институт образовательных технологий», 2023. – 32 с.

**«Современный отечественный цифровой портфель преподавателя»** Дополнительная профессиональная программа повышения квалификации составлена в соответствии с Приказом Министерства образования и науки Российской Федерации от 23.08.2017 г. № 816 «Об утверждении Порядка применения организациями осуществляющими образовательную деятельность, электронного обучения, дистанционных образовательных технологий при реализации образовательных программ».

Программа одобрена на заседании методического совета Института от «25» июля 2023 года, протокол № 1.

### Рецензенты:

Ткачев Андрей Николаевич, кандидат технических наук, зав.кафедрой «Техника и технологии» ОУ ВО «Южно-Уральский технологический университет».

Завьялов Олег Геннадьевич, кандидат физико-математических наук, почетный доктор международной экономики, доцент кафедры «Техника и технологии» ОУ ВО «Южно-Уральский технологический университет».

## **ОГЛАВЛЕНИЕ:**

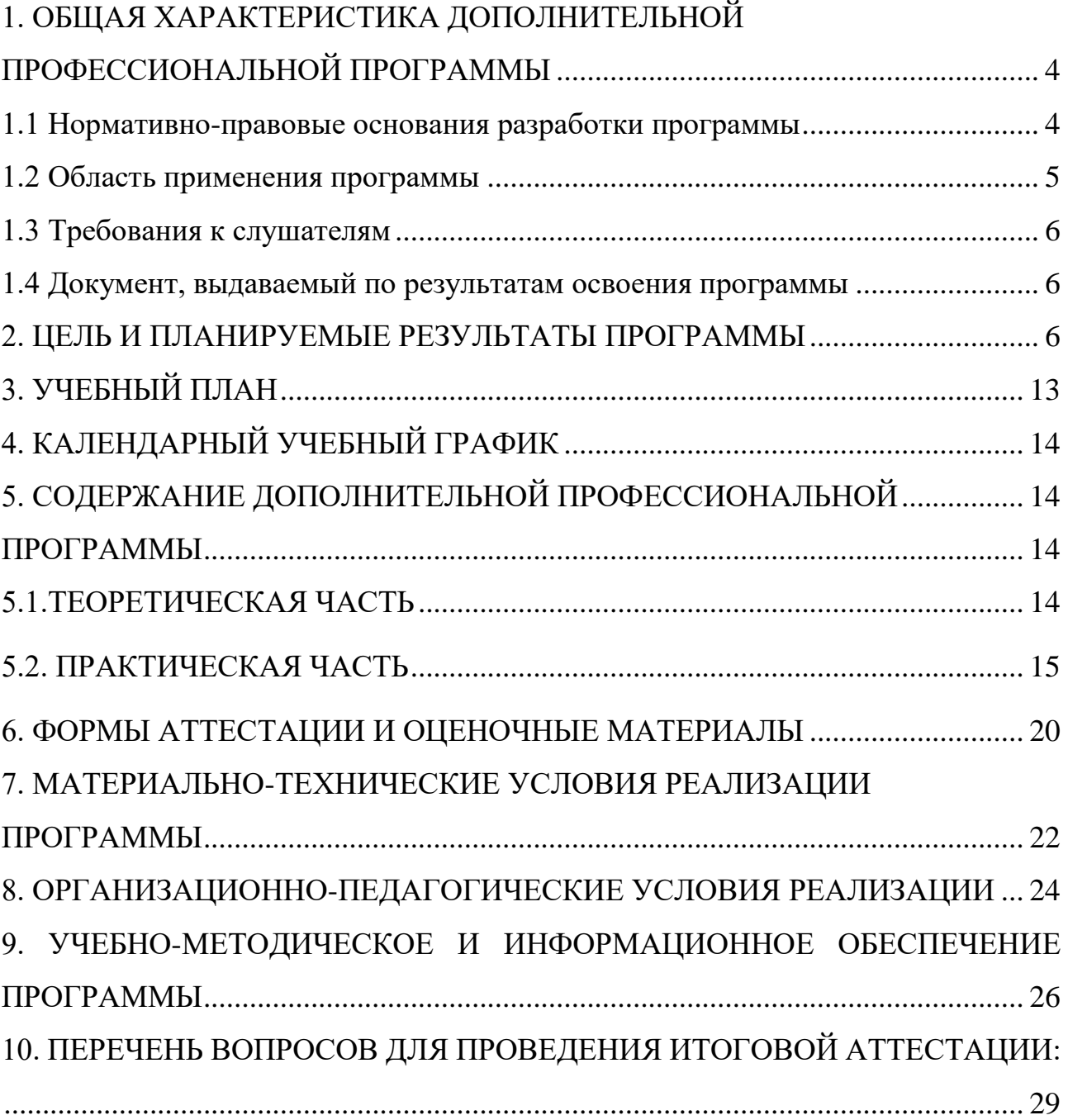

## <span id="page-3-1"></span><span id="page-3-0"></span>1. ОБЩАЯ ХАРАКТЕРИСТИКА ДОПОЛНИТЕЛЬНОЙ ПРОФЕССИОНАЛЬНОЙ ПРОГРАММЫ

1.1 Нормативно-правовые основания разработки программы

Дополнительная профессиональная программа «Современный отечественный цифровой портфель преподавателя» разработана в соответствии с нормами:

Федерального закона РФ от 29 декабря 2012 г. № 273-ФЗ «Об образовании в Российской Федерации»;

Приказа Минобрнауки России от 01 июля 2013 г. № 499 «Об утверждении Порядка организации и осуществления образовательной деятельности по дополнительным профессиональным программам»;

Приказа Минобрнауки России от 15 ноября 2013 г. № 1244 «О внесении изменений в Порядок организации и осуществления образовательной деятельности по дополнительным профессиональным программам, утвержденный приказом Министерства образования и науки Российской Федерации от 1 июля 2013 г. № 499»,

Приказа Минобрнауки России от 22.02.2018 N 121 (ред. от 27.02.2023) "Об утверждении федерального государственного образовательного стандарта высшего образования - бакалавриат по направлению подготовки 44.03.01 Педагогическое образование" (Зарегистрировано в Минюсте России 15.03.2018 N 50362)

Приказа Минздравсоцразвития РФ от 26.08.2010 N 761н (ред. от 31.05.2011) "Об утверждении Единого квалификационного справочника должностей руководителей, специалистов и служащих, раздел "Квалификационные характеристики должностей работников образования" (Зарегистрировано в Минюсте РФ 06.10.2010 N 18638);

Приказа Минздравсоцразвития России от 11.01.2011 N 1н (ред. от 25.01.2023) "Об утверждении Единого квалификационного справочника должностей руководителей, специалистов и служащих, раздел

"Квалификационные характеристики должностей руководителей и специалистов высшего профессионального и дополнительного профессионального образования" (Зарегистрировано в Минюсте России 23.03.2011 N 20237);

01.001-Профессионального стандарта «Педагог (педагогическая деятельность в сфере дошкольного, начального общего, основного общего, среднего общего образования) (воспитатель, учитель)», утвержденный приказом Министерства труда и социальной защиты Российской Федерации от 18 октября 2013 г. No 544н (зарегистрирован Министерством юстиции Российской Федерации 6 декабря 2013 г., регистрационный No 30550), с изменениями, внесенными приказами Министерства труда и социальной защиты Российской Федерации от 25 декабря 2014 г. No 1115н (зарегистрирован Министерством юстиции Российской Федерации 19 февраля 2015 г., регистрационный No 36091) и от 5 августа 2016 г. No 422н (зарегистрирован Министерством юстиции Российской Федерации 23 августа 2016 г., регистрационный No 43326).

1.2 Область применения программы

<span id="page-4-0"></span>Актуальность данной программы обусловлена потребностями образовательных организаций основного общего, среднего общего образования, среднего профессионального и высшего образования.

Программа предназначена для педагогов/преподавателей образовательных организаций основного общего, среднего общего образования, среднего профессионального и высшего образования, осуществляющих организацию учебной деятельности обучающихся по освоению учебных предметов, курсов, дисциплин (модулей) программ профессионального образования и направлена на повышение их профессионального уровня в рамках имеющейся квалификации т (или) получение новой компетенции, необходимой им для профессиональной деятельности. Программа ориентирована на повышение (расширение) квалификации в рамках педагогической/преподавательской

деятельности с внедрением цифровых технологий в учебный процесс.

Повышение квалификации заинтересованных лиц (далее – слушатели), осуществляемое в соответствии с Программой (далее – подготовка) проводится в соответствии с учебным планом в очной форме обучения с применением дистанционных образовательных технологий.

Срок освоения Программы составляет 72 академических часа.

1.3 Требования к слушателям

<span id="page-5-0"></span>Программа «Современный отечественный цифровой портфель преподавателя» рассчитана на слушателей, имеющих высшее образование, преподавателей учреждений среднего профессионального образования, педагогов основного общего, среднего общего образования, среднего профессионального и высшего образования.

1.4 Документ, выдаваемый по результатам освоения программы

<span id="page-5-1"></span>Документ, выдаваемый по результатам освоения программы – удостоверение о повышении квалификации установленного образца.

### 2. ЦЕЛЬ И ПЛАНИРУЕМЫЕ РЕЗУЛЬТАТЫ ПРОГРАММЫ

<span id="page-5-2"></span>2.1 Дополнительная профессиональная программа повышения квалификации «Современный отечественный цифровой портфель преподавателя», направлена на достижение следующих результатов:

совершенствование компетенции, необходимой для профессиональной деятельности и повышения профессионального уровня в рамках имеющейся квалификации, предназначена для освоения лицами, относящимися к категории педагогических работников, отнесенных к профессорско-преподавательскому составу, а также учебно-вспомогательного персонала образовательных организаций высшего и среднего профессионального образования;

совершенствование методики преподавания, в том числе, с использованием современных отечественных цифровых технологий;

− организация деятельности обучающихся с использованием информационно-коммуникационных технологий по освоению знаний, формированию умений и компетенций, позволяющих качественно и эффективно преподавать учебные предметы, курсы, дисциплины (модули).

2.2 Цели реализации дополнительной профессиональной программы: развитие профессиональных компетенций, необходимых для выполнения профессиональной деятельности; формирование у слушателя представления о современных отечественных цифровых продуктах, применяемых в системе профессионального образования и обучение их практическому применению в педагогической деятельности; повышение квалификации работника в области применения информационных и коммуникационных технологий для обеспечения эффективного использования электронной информационнообразовательной среды образовательной организации.

2.3. Программа направлена на совершенствование профессиональных компетенций, необходимых для профессиональной деятельности и повышения профессионального уровня в рамках имеющейся квалификации, включающих в себя способность осуществлять функционирование Электронной информационно-образовательной средой Университета, а также владение средствами информационно-коммуникационных технологий при реализации образовательного процесса.

В ходе освоения Программы слушателем совершенствуется такая общепрофессиональная компетенция (ФГОС ВО 44.03.01), как способность понимать принципы работы современных информационных технологий и использовать их для решения задач профессиональной деятельности (ОПК-9).

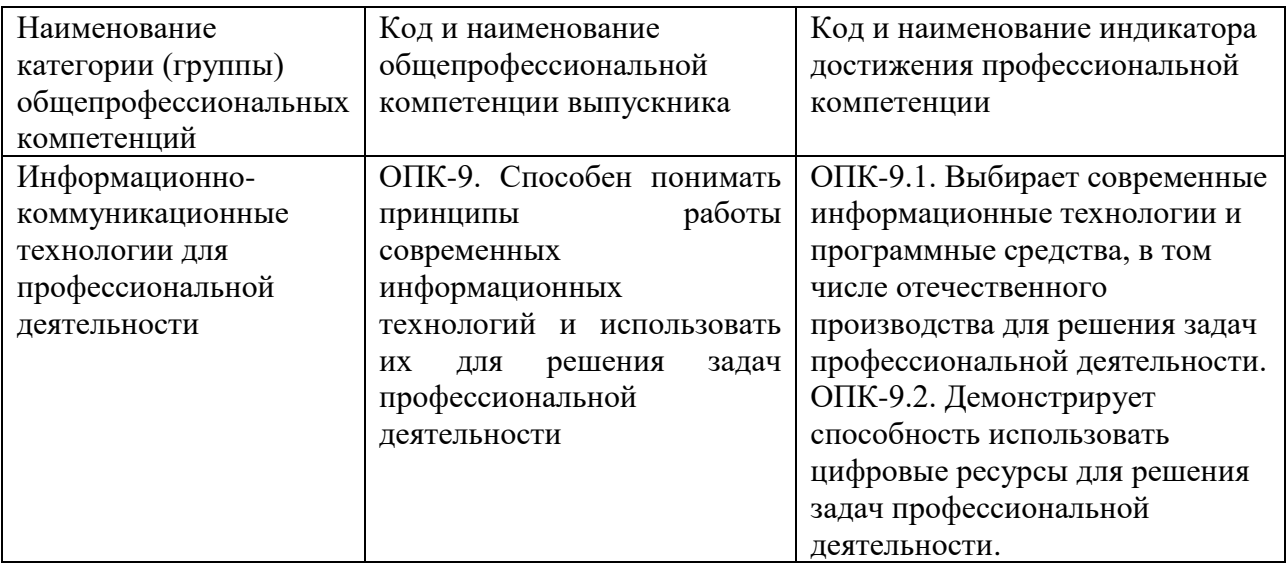

Цель (планируемые результаты обучения) программы повышения квалификации

Имеющаяся квалификация (требования к слушателям): методисты, воспитатель, учитель. Вид деятельности: Педагогическая деятельность по проектированию и реализации образовательного процесса в образовательных организациях дошкольного, начального общего, основного общего, среднего общего образования

(соответствует трудовой функции профессионального стандарта Приказ Минтруда России от 18.10.2013 N 544н (ред. от 05.08.2016) "Об утверждении профессионального стандарта "Педагог (педагогическая деятельность в сфере дошкольного, начального общего, основного общего, среднего общего образования) (воспитатель, учитель)" (Зарегистрировано в Минюсте России 06.12.2013 N 30550))

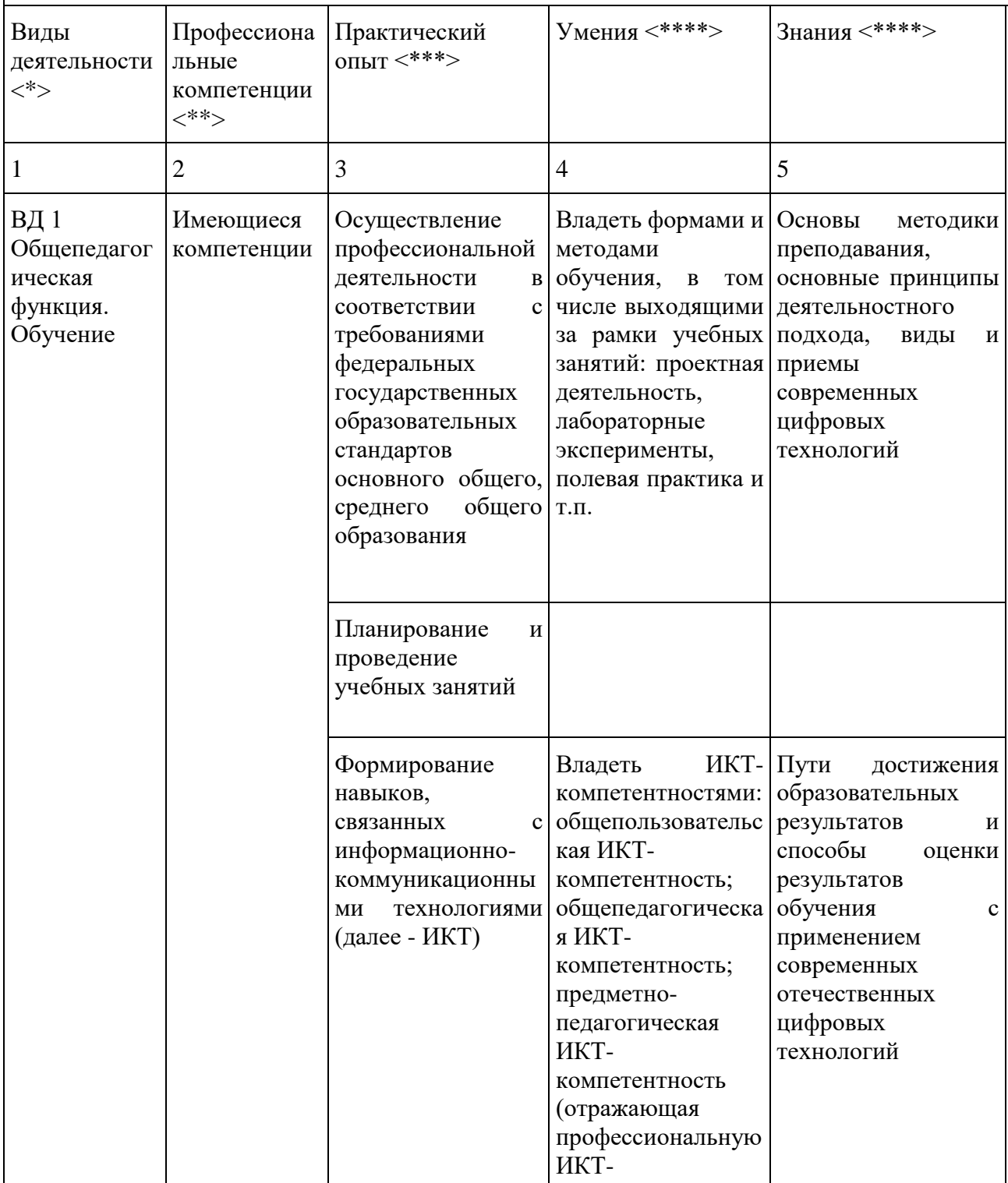

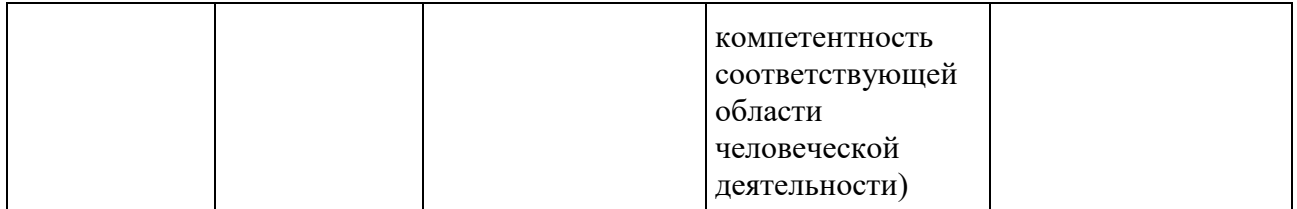

Имеющаяся квалификация (требования к слушателям): методисты, преподаватели СПО, преподаватели ВО.

Вид деятельности: Педагогическая деятельность по проектированию и реализации образовательного процесса в образовательных организациях дошкольного, начального общего, основного общего, среднего общего образования

(соответствует трудовой функции Приказ Минздравсоцразвития РФ от 26.08.2010 N 761н (ред. от 31.05.2011) "Об утверждении Единого квалификационного справочника должностей руководителей, специалистов и служащих, раздел "Квалификационные характеристики должностей работников образования" (Зарегистрировано в Минюсте РФ 06.10.2010 N 18638))

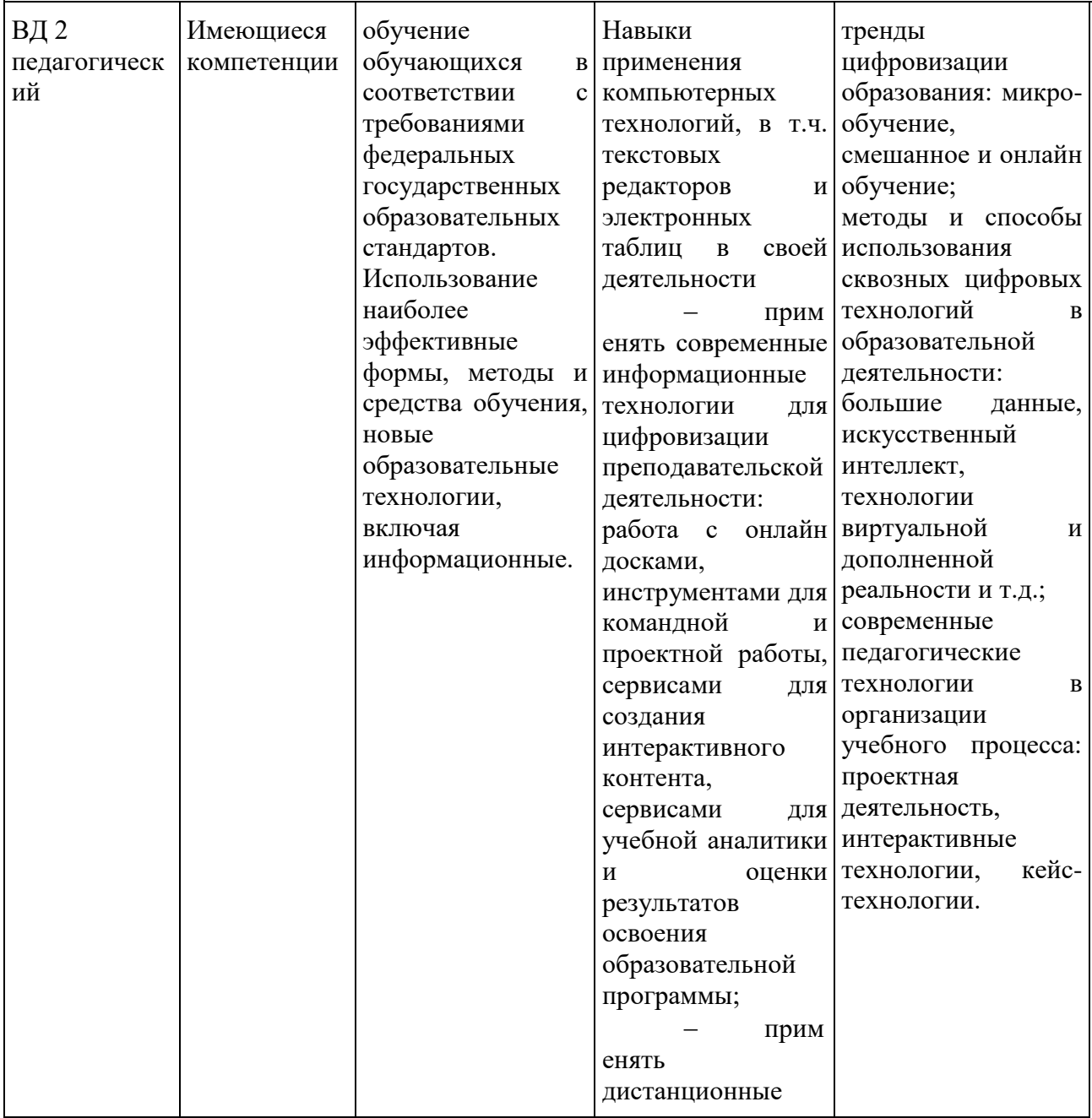

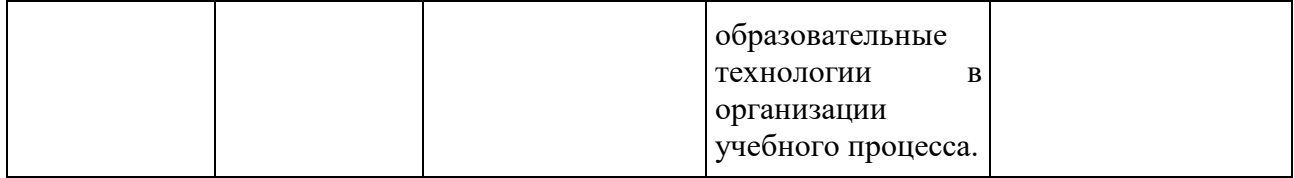

Карта компетенции раскрывает компонентный состав компетенции, технологии ее формирования и оценки:

### 1) Дисциплинарная карта компетенции ОПК-9

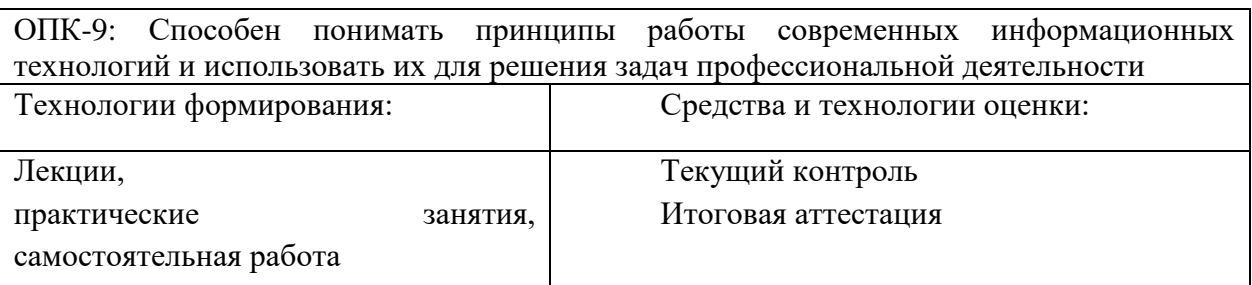

В результате освоения компетенции слушатель должен:

### **Знать:**

тренды цифровизации образования: микро-обучение, смешанное и онлайн обучение;

современные педагогические технологии в организации учебного процесса: проектная деятельность, интерактивные технологии, кейс-технологии.

### **Уметь:**

− применять современные информационные технологии для цифровизации преподавательской деятельности: работа с онлайн досками, инструментами для командной и проектной работы, сервисами для создания интерактивного контента, сервисами для учебной аналитики и оценки результатов освоения образовательной программы;

применять дистанционные образовательные технологии в организации учебного процесса.

### **Владеть навыками:**

применения цифрового педагогического инструментария в образовательной деятельности;

− применения современных технологий обучения в своей профессиональной деятельности;

− публичных выступлений и коммуникаций в образовательном процессе;

− визуализации выступления, подготовки презентации;

− создания интерактивного образовательного контента;

− совместной работы при реализации образовательных программ в онлайн и оффлайн формате.

# 3. УЧЕБНЫЙ ПЛАН

<span id="page-12-0"></span>Дополнительная профессиональная программа повышения квалификации «Современный отечественный цифровой портфель преподавателя».

Трудоемкость программы: 2 зачетные единицы (72 часа)

Срок обучения: 2 недели

Формы обучения: очная, с применением дистанционных образовательных

### технологий (очно-заочная)

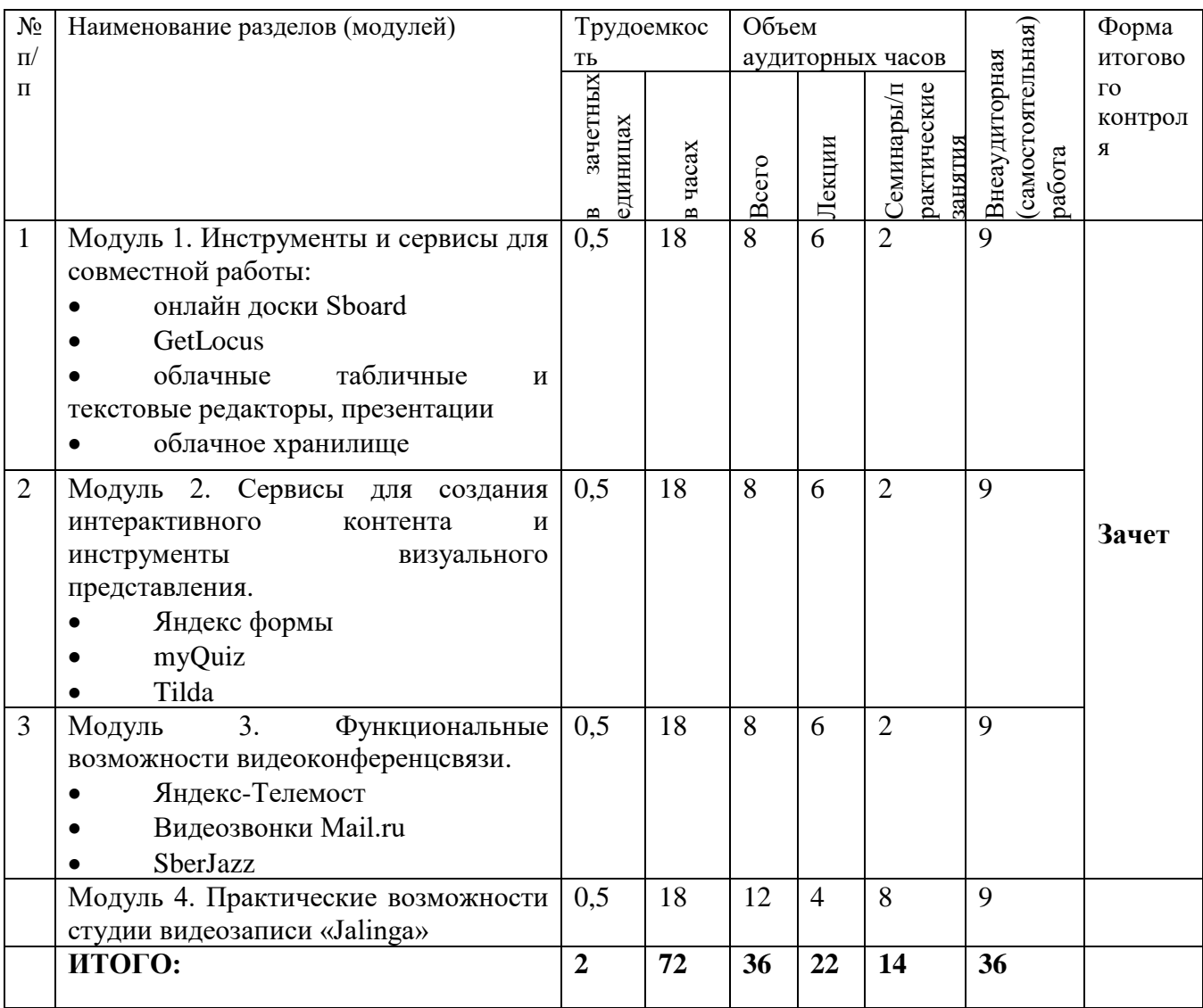

### 4. КАЛЕНДАРНЫЙ УЧЕБНЫЙ ГРАФИК

<span id="page-13-0"></span>4.1 Календарный график учебного процесса представляет собой последовательность реализации дополнительной профессиональной программы, включая теоретическое обучение и итоговую аттестацию.

4.2 Обучение по программе осуществляется в объеме академических часов, отведенных на ее реализацию, в учебные дни (понедельник – суббота) любого учебного месяца (с 01 сентября по 30 июня текущего календарного года) в зависимости от соответствующего набора слушателей и потребностей заказчиков дополнительной профессиональной программы.

## <span id="page-13-2"></span><span id="page-13-1"></span>5. СОДЕРЖАНИЕ ДОПОЛНИТЕЛЬНОЙ ПРОФЕССИОНАЛЬНОЙ ПРОГРАММЫ

### 5.1.ТЕОРЕТИЧЕСКАЯ ЧАСТЬ

<span id="page-13-3"></span>Рабочая программа по дополнительной профессиональной программе повышения квалификации «Современный отечественный цифровой портфель преподавателя» содержит перечень разделов и тем, а также рассматриваемых в них вопросов с учетом их трудоемкости.

### **Модуль 1. Инструменты и сервисы для совместной работы**

Тема1.1. Функциональные и информационно-образовательные возможности онлайн доски Sboard для совместной работы участников образовательного процесса.

Тема1.2. Функциональные и информационно-образовательные возможности отечественного сервиса online GetLocus, обеспечивающего решение задач по организации рабочей и учебной коммуникации.

Тема1.3. Использование облачных табличных и текстовых редакторов, презентации и облачного хранилища для совместной работы в рамках образовательного процесса.

**Модуль 2. Сервисы для создания интерактивного контента и инструменты визуального представления**

Тема2.1. Использование функциональных возможностей

информационного сервиса Yandex Forms в работе современного преподавателя.

Практический блок Yandex Forms. Анкета.

Практический блок Yandex Forms. Тест.

Тема 2.2. Функциональные возможности онлайн-сервиса myQuiz.

Практический блок myQuiz. Тест.

Тема 2.3. Технические возможности блочного конструктора сайтов Tilda. Практический блок Tilda. Тест.

**Модуль 3. Функциональные возможности видеоконференцсвязи.**

Тема 3.1. ВКС. Обзор.

Тема 3.2. ВКС. Инструменты.

Практический блок № 3. Яндекс Телемост.

Практический блок № 3. SbeJazz.

Практический блок № 3. Видеозвонки Mail.ru.

Практический блок № 3. Тест.

### **Модуль 4. Практические возможности студии видеозаписи «Jalinga»**

Тема 4.1. Практическая работа по созданию обучающих занятий студии видеозаписи «Jalinga»

## <span id="page-14-0"></span>5.2. ПРАКТИЧЕСКАЯ ЧАСТЬ

Перечень практических заданий

# **1. Практический блок «Инструменты и сервисы для совместной работы».**

Практическое задание 1.1.

- 1. Зарегистрируйтесь на платформе sBoard.
- 2. Создайте новую онлайн-доску при помощи кнопки «Создать».
- 3. Задайте ей имя «Задание №1».
- 4. Используя инструмент «формулы», введите любое уравнение.

5. Используя инструмент «фигуры», проиллюстрируйте любую геометрическую задачу.

6. Используя кнопку «поделиться», скопируйте и отправьте ссылку для совместной работы по почте.

### Практическое задание 1.2

1. Зарегистрируйтесь на платформе getLocus.

2. Создайте новую онлайн-пространство при помощи кнопки «Создать».

3. Задайте ей имя «Задание №2».

4. Используйте любые три инструмента для наполнения виртуального пространства.

5. Используя инструмент «Видео», вставьте видео с сервиса YouTube.

6. Используя кнопку «поделиться», скопируйте и отправьте ссылку для совместной работы по почте.

#### Практическое задание 1.3

1. Зарегистрируйтесь на платформе Яндекс.Документы.

2. Создайте новый текстовый документ при помощи кнопки «Создать».

3. Переименуйте в «Задание №3.1».

4. Создайте новый табличный документ при помощи кнопки «Создать».

5. Переименуйте в «Задание №3.2».

6. Создайте новую презентацию при помощи кнопки «Создать».

7. Переименуйте в «Задание №3.3».

8. Используя кнопку «поделиться», скопируйте и отправьте ссылку для совместной работы по почте.

9. Перейдите во вкладку «Диск» и отправьте картинку «горы.jpg» по почте.

**2. Практический блок «Сервисы для создания интерактивного контента и инструменты визуального представления».**

Практическое задание 2.1. Составьте анкету для студентов с использованием формы обратной связи на Yandex Forms для выявления мнения после проведенного мастер класса.

1. На сколько вы оцениваете новый мастер класс по шкале от 1 до 10 (где 1 - совсем не понравилось, 10 - очень понравилось)?

2. Оцените мастер класс по двум критериям – практическая часть и теоретическая.

3. Опишите основные аспекты мастер класса, которые вам понравились?

4. Что, на ваш взгляд, было наиболее полезным или интересным вовремя мастер класса?

5. Если вам мастер класс не понравился, пожалуйста, объясните, почему?

6. Ваше мнение о формате мастер класса: был ли он удобным и понятным?

7. Что в мастер классе вам не понравилось?

8. Какие аспекты мастер класса, по вашему мнению, можно улучшить?

9. Что можно добавить или изменить, чтобы сделать мастер класс более интересным или полезным?

10. Посоветуете ли вы этот мастер класс другим студентам? Почему?

11. Какие темы или навыки вам было бы интересно изучить в следующих мастер классах?

Практическое задание 2.2. Создайте онлайн-портфолио (визитка преподавателя) с помощью сервиса Tilda, где Вы сможете указать свою должность, описать свою трудовую и научную деятельность, разместить ссылки

на последние научные труды, статьи, поделиться фотогалерей с мастер классов и указать другие достижения. Задание включает выбор шаблона дизайна, добавление текстовых и мультимедийных элементов, организацию страниц и навигации. Вы также должны создать на своей странице активную форму обратной связи и объяснить, какие преимущества предоставляет использование сервиса Tilda для создания онлайн-портфолио в своей профессиональной деятельности.

Практическое задание 2.3. Составьте викторину на 10 вопросов с автоматическим запуском, используя сервис myQuiz по одной из тем вашей дисциплины. Ваша викторина должна отвечать следующим критериям:

• Вопросы должны быть разного типа, включая открытый вопрос, закрытый вопрос, вопрос с вариантами ответа, вопрос на соответствие, вопрос с численным ответом и вопрос с фото.

• В двух вопросах должно быть добавлено объяснение во время показа правильного ответа.

• В одном из вопросов должна быть произведена персональная настройка времени.

• Для данной викторины укажите тип регистрации – ВКонтакте.

# **3. Практический блок «Функциональные возможности видеоконференцсвязи».**

Практическое задание 3.1. Создайте встречу в каждом сервисе видеоконференцсвязи Яндекс Телемост, SberJazz, Видеозвонки Mail.ru, со следующими критериями:

• Устройства веб-камера и микрофон должный быть включены и работать.

• Во встречу необходимо пригласить собеседников.

• Распространить ссылку на подключение к видеоконференции нужно

по электронной почте.

• Одного из участников необходимо сделать выступающим.

• Всем участникам видео встрече нужно продемонстрировать свой рабочий стол.

- Нужно найти чат и написать сообщение.
- Отключить всем участникам микрофоны.

• Удалить всех участников видеозвонка и завершить сеанс видеоконференцсвязи.

Практическое задание 3.2. Запланируйте видео встречу в одном из сервисов на выбор: Яндекс Телемост, Видеозвонки Mail.ru на выбор, используя календарь. Встреча должна соответствовать следующим критериями:

- Ввести наименование встречи
- Задать дату и время, длительность 2 часа
- Указать электронную почту участников
- Настроить уведомление по почте за 2 часа

### **4. Практический блок студии видеозаписи «Jalinga».**

Практическое задание 4.1. Записать презентационный ролик с помощью интерактивной студии Jalinga на 1-2 минуты, где Вы сможете представить себя, как профессионала, рассказать о своей трудовой и научной деятельности. Для записи необходимо подготовить презентацию на 3-4 слайда в формате PDF, текст, который Вы будете говорить при записи презентационного ролика. На слайдах необходимо разместить свою фотографию, информацию о себе, о своей трудовой и научной деятельности. В тексте необходимо отразить свою презентационную речь. Презентацию и текст необходимо представить в электронном варианте для дальнейшего запуска.

### <span id="page-19-0"></span>6. ФОРМЫ АТТЕСТАЦИИ И ОЦЕНОЧНЫЕ МАТЕРИАЛЫ

6.1 Оценка качества освоения дополнительной профессиональной программы осуществляется в форме итоговой аттестации – зачет.

Качество контрольно-измерительных материалов документально подтверждено независимым работодателем по следующим показателям:

− Соответствие теоретического материала содержанию дополнительной профессиональной программы;

Достаточность вопросов по итоговой аттестации для подтверждения качественного изменения профессиональной компетенции;

Соответствие содержания вопросов характеристике профессиональной компетенции;

Соответствие практических знаний содержанию дополнительной профессиональной программы;

Достаточность объема практических знаний для подтверждения качественного изменения профессиональной компетенции;

Соответствие содержания практических заданий характеристике профессиональной компетенции.

6.2 По итогам аттестации выставляется оценка «зачтено» или «не зачтено».

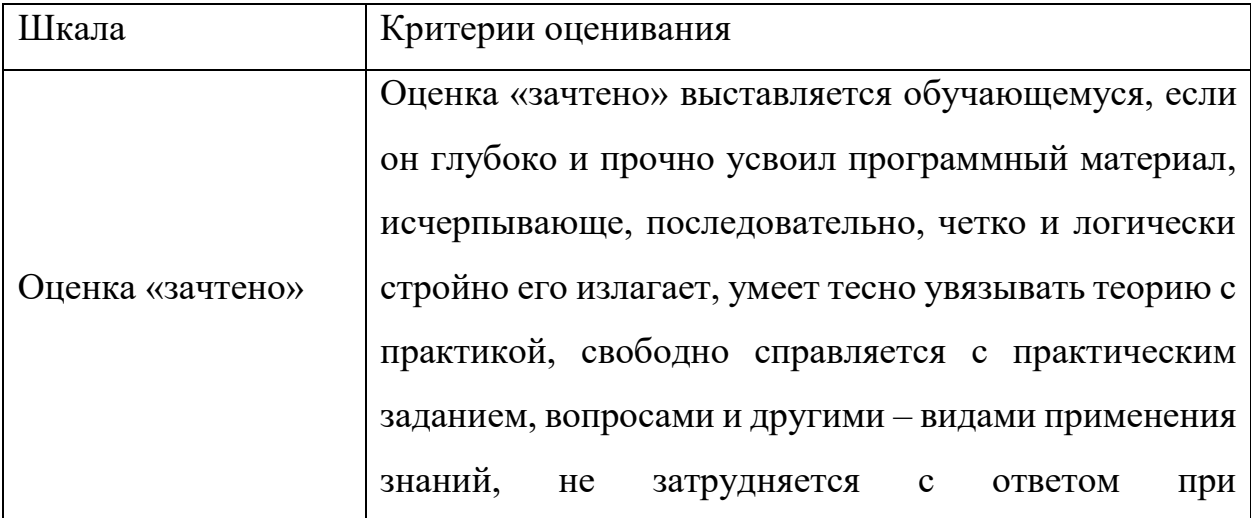

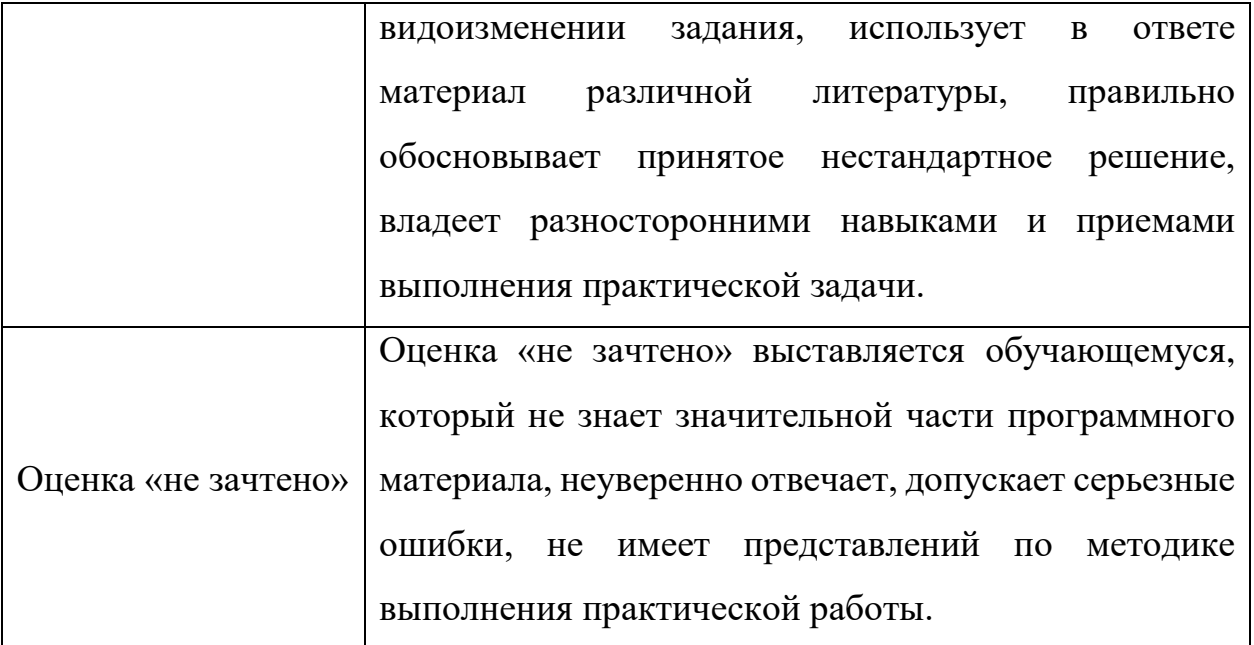

6.3 Освоение дополнительной профессиональной программы в полном объеме завершается выдачей удостоверения о Повышении квалификации установленного образца.

# <span id="page-21-0"></span>7. МАТЕРИАЛЬНО-ТЕХНИЧЕСКИЕ УСЛОВИЯ РЕАЛИЗАЦИИ ПРОГРАММЫ

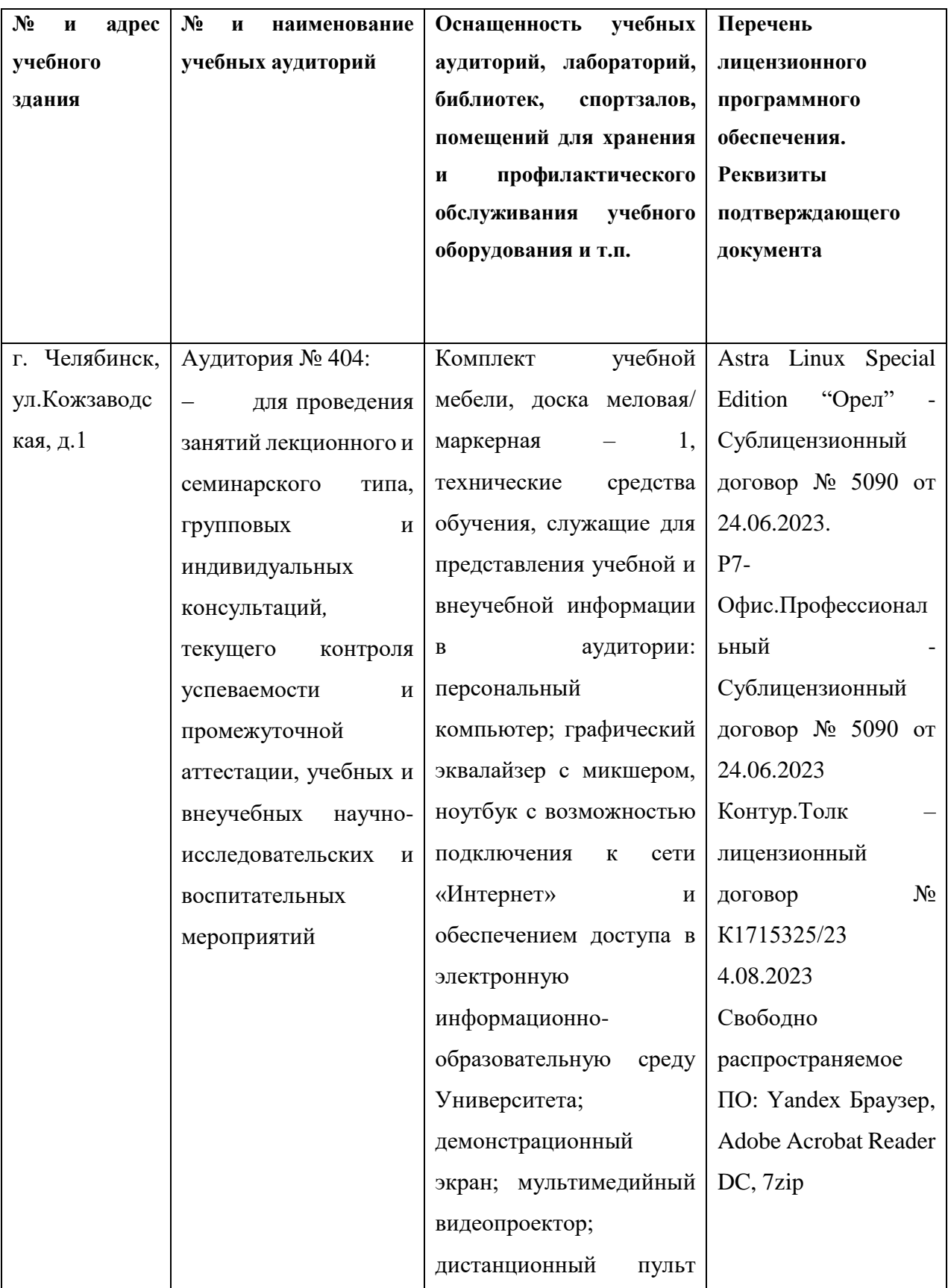

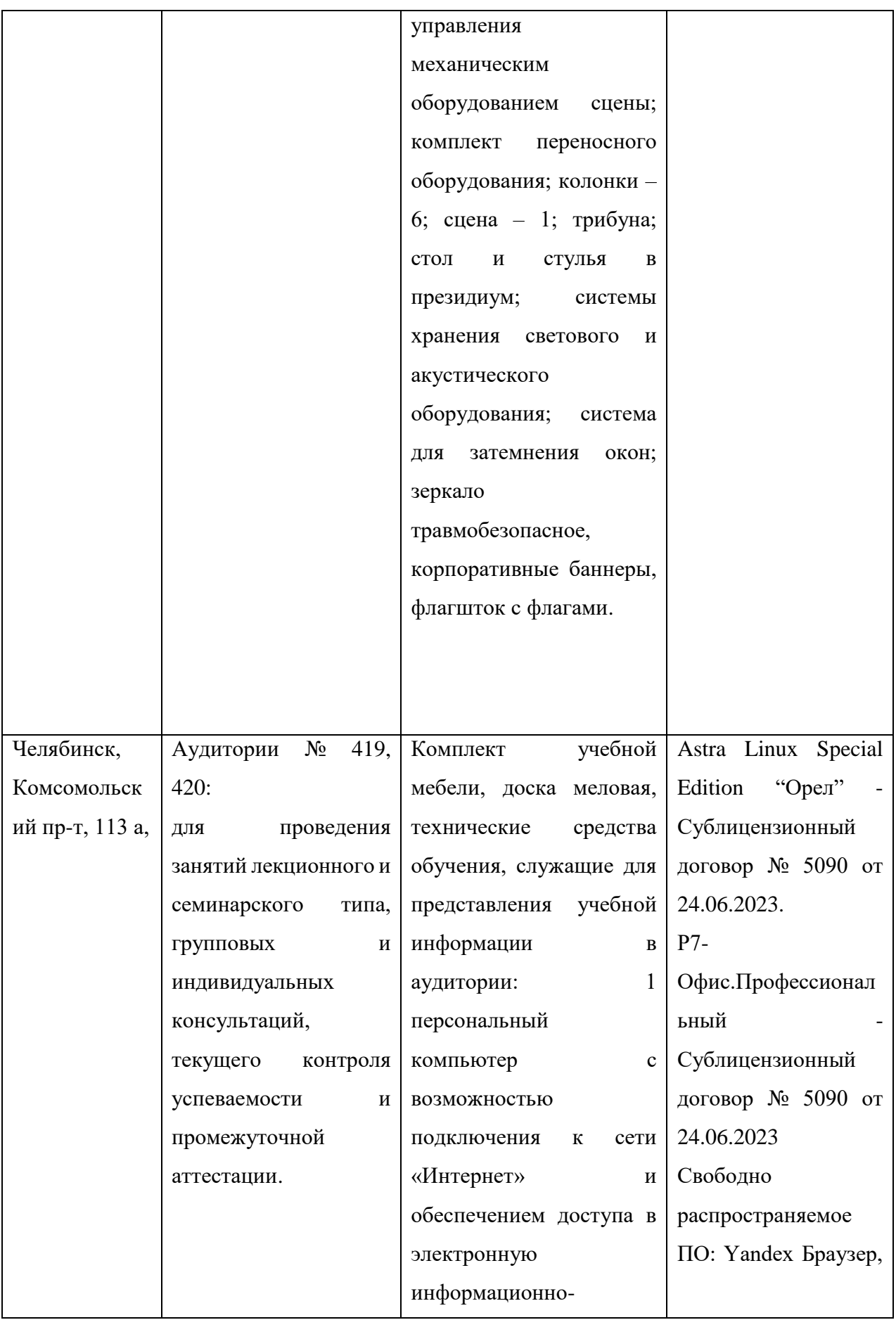

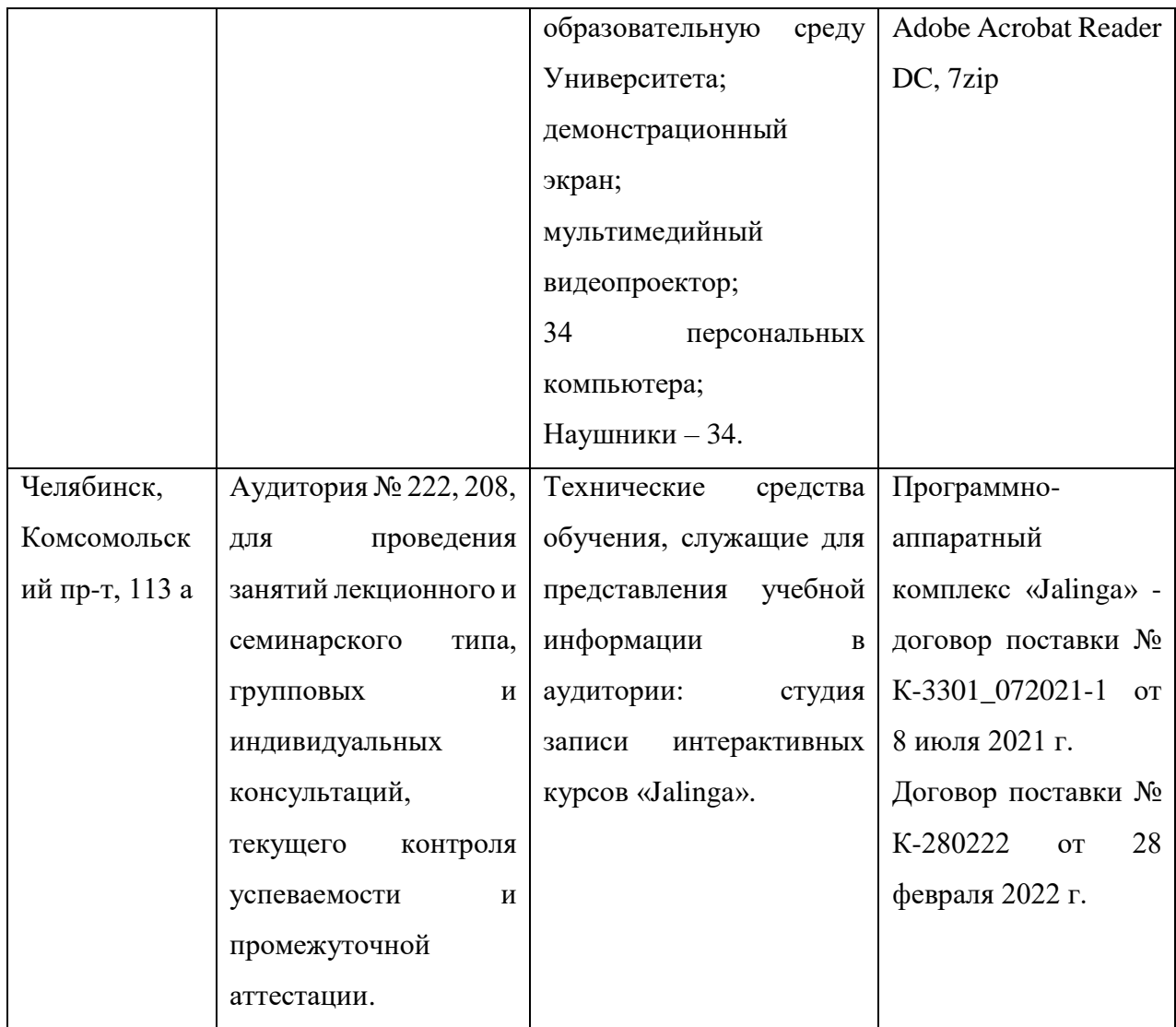

<span id="page-23-0"></span>8. ОРГАНИЗАЦИОННО-ПЕДАГОГИЧЕСКИЕ УСЛОВИЯ РЕАЛИЗАЦИИ

8.1. Педагогический состав, обеспечивающий реализацию дополнительной профессиональной программы, соответствует всем нормативным требованиям. Реализация дополнительной профессиональной программы обеспечивается педагогическими кадрами, имеющими базовое образование, соответствующее профилю преподаваемой дисциплины и систематически занимающимися научной и научно-методической деятельностью.

8.2. В учебном процессе в подготовке по дополнительной профессиональной программы участвуют преподаватели, имеющие ученые

степени кандидата наук, а также практические работники образовательных организаций.

8.3. Реализация дополнительной профессиональной программы обеспечивается доступом каждого обучающегося к системе LMS Moodle и сети Интернет. Во время самостоятельной подготовки обучающийся должен быть обеспечен доступом к сети Интернет.

## <span id="page-25-0"></span>9. УЧЕБНО-МЕТОДИЧЕСКОЕ И ИНФОРМАЦИОННОЕ ОБЕСПЕЧЕНИЕ ПРОГРАММЫ

### **Основная учебная литература:**

1. Бурняшов, Б. А. Электронная информационно-образовательная среда учреждения высшего образования : монография / Б. А. Бурняшов. — Краснодар : Южный институт менеджмента, 2017. — 216 c. — ISBN 978-5- 93926-289-7. — Текст : электронный // Электронно-библиотечная система IPR BOOKS : [сайт]. — URL:<http://www.iprbookshop.ru/78383.html>

2. Галатенко, В. А. Основы информационной безопасности : учебное пособие / В. А. Галатенко. — 3-е изд. — Москва : Интер нет-Универ ситет Инфор мационных Технологий (ИНТУИТ), Ай Пи Ар Медиа, 2020. — 266 c. — ISBN 978-5-4497-0675-1. — Текст : электронный // Электр онно-библиотечная система IPR BOOKS : [сайт]. — URL:<http://www.iprbookshop.ru/97562.html>

3. Организация современной информационной образовательной среды : методическое пособие / А. С. Захаров, Т. Б. Захарова, Н. К. Нателаури [и др.]. — Москва : Прометей, 2016. — 280 c. — ISBN 978-5-9907986-4-9. — Текст : электронный // Электронно-библиотечная система IPR BOOKS : [сайт]. — URL: <http://www.iprbookshop.ru/58164.html>

4. Павлова, О. А. Использование информационно-коммуникационных технологий в образовательном процессе : учебное пособие / О. А. Павлова, Н. И. Чиркова. — Саратов : Вузовское образование, 2018. — 47 c. — ISBN 978-5-4487- 0238-9. — Текст : электронный // Электронно-библиотечная система IPR BOOKS : [сайт]. — URL:<http://www.iprbookshop.ru/75273.html>

### **Дополнительная литература:**

1. Калмыкова, О. В. Студент в информационно-образовательной среде : учебное пособие / О. В. Калмыкова, А. А. Черепанов. — Москва : Евразийский открытый институт, 2011. — 102 c. — ISBN 978-5-374-00483-0. — Текст : электронный // Электронно-библиотечная система IPR BOOKS : [сайт]. — URL: <http://www.iprbookshop.ru/10849.html>

2. Карпов, А. С. Дистанционные образовательные технологии. Планирование и организация учебного процесса : учебно-методическое пособие / А. С. Карпов. — Саратов : Вузовское образование, 2015. — 67 c. — ISBN 2227- 8397. — Текст : электронный // Электронно-библиотечная система IPR BOOKS : [сайт]. — URL:<http://www.iprbookshop.ru/33839.html>

3. Прогрессивные информационные технологии в современном образовательном процессе : учебное пособие / Е. М. Андреева [и др.]. — Ростовна-Дону : Издательство Южного федерального университета, 2011. — 256 c. — ISBN 978-5-9275-0804-4. — Текст : электронный // Электронно-библиотечная система IPR BOOKS : [сайт]. — URL:<http://www.iprbookshop.ru/47100.html>

4. Технологии электронного обучения : учебное пособие / А. В. Гураков, В. В. Кручинин, Ю. В. Морозова, Д. С. Шульц. — Томск : Томский государственный университет систем управления и радиоэлектроники, 2016. — 68 c. — ISBN 2227-8397. — Текст : электронный // Электронно-библиотечная система IPR BOOKS : [сайт]. — URL:<http://www.iprbookshop.ru/72196.html>

5. Технологии электронного обучения : учебное пособие / А. В. Гураков, В. В. Кручинин, Ю. В. Морозова, Д. С. Шульц. — Томск : Томский государственный университет систем управления и радиоэлектроники, 2016. — 68 c. — ISBN 2227-8397. — Текст : электронный // Электронно-библиотечная система IPR BOOKS : [сайт]. — URL:<http://www.iprbookshop.ru/72196.html>

# **Перечень ресурсов информационно-телекоммуникационной сети «Интернет»**

1. Видеоконференции SberJazz : Руководство пользователя // Продукты Сбера для разработчиков : сайт. URL : <https://developers.sber.ru/help/jazz/guide/overview>

2. Министерство образования и науки Российской Федерации : сайт. URL : [https://www.minobrnauki.gov.ru](https://www.minobrnauki.gov.ru/)

3. Научная электронная библиотека : [сайт]. – URL : [https://www.elibrary.ru](https://www.elibrary.ru/)

4. О Яндекс Телемосте в браузере // Яндекс справка : сайт. URL : <https://yandex.ru/support/telemost/index.html>

5. Портал федеральных государственных образовательных стандартов высшего образования : сайт. URL : [http://fgosvo.ru](http://fgosvo.ru/)

6. Российское образование: федеральный портал : сайт. URL : [http://www.edu.ru](http://www.edu.ru/)

7. Справочный центр по работе с сервисом Tilda : сайт. URL : [HTTPS://HELP-RU.TILDA.CC/](https://help-ru.tilda.cc/)

8. Статьи // Видеостудии Джалинга для записи курсов и вебинаров нового уровня : сайт. URL :<https://jalinga.ru/stati>

9. Чем мы можем вам помочь? : Видеозвонки: проект // Mail.ru: почта, поиск в интернете, новости, игры : сайт. URL :<https://help.mail.ru/calls>

<span id="page-28-0"></span>10. ПЕРЕЧЕНЬ ВОПРОСОВ ДЛЯ ПРОВЕДЕНИЯ ИТОГОВОЙ АТТЕСТАЦИИ:

**1. Практический блок: «Инструменты и сервисы для совместной работы»**.

1. Как добавить текстовые блоки и заголовки на доску с помощью sboard?

2. Приведите пример ситуации, когда онлайн-доска может быть полезной при объяснении сложного материала?

3. Каково основное назначение облачных хранилищ?

4. Какие преимущества предоставляют облачные хранилища по сравнению с традиционными методами хранения данных?

5. Какие возможности предоставляют облачные редакторы для создания и редактирования текстовых документов?

6. Каким образом можно работать с таблицами и диаграммами в облачных редакторах?

7. Каким образом можно получить доступ к своим файлам и документам из любого устройства через облачное хранилище?

8. Какие инструменты предоставляются для синхронизации данных между устройствами через облачные хранилища?

9. Какие возможности интеграции облачных редакторов с другими сервисами и приложениями?

10. Каким образом интерактивность способствует улучшению образовательного процесса?

11. Как организовать и структурировать информацию на доске с помощью различных элементов getLocus?

12. Каково основное назначение онлайн-досок в образовании?

13. Какие преимущества онлайн-досок для обучения на расстоянии?

14. Какие типы мультимедийных элементов можно использовать на онлайн-доске?

**2. Практический блок «Сервисы для создания интерактивного контента и инструменты визуального представления».** 

1. Какие основные возможности предлагает сервис Yandex Forms в педагогической деятельности?

2. Как создать опрос или анкету с помощью сервиса Yandex Forms?

3. Каким образом можно собирать и анализировать данные, полученные с помощью Yandex Forms?

4. Какие преимущества и недостатки использования Yandex Forms в сравнении с другими сервисами для опросов и анкетирования?

5. Какие основные функции предоставляет сервис Tilda для использования в педагогической деятельности?

6. Каким образом сервис Tilda может помочь педагогам в создании интерактивных учебных материалов?

7. Какие преимущества использования сервиса Tilda в сравнении с другими платформами и инструментами для создания учебных материалов?

8. Какие специфические возможности предоставляет Tilda для организации онлайн-курсов и дистанционного обучения?

9. Как можно использовать сервис Tilda для создания портфолио и демонстрации результатов учеников?

10. Какая функция у сервиса myQuiz может быть полезной при проведении онлайн-викторин с учащимися?

11. Как можно использовать сервис myQuiz для проверки знаний студентов в учебном процессе?

12. Какие возможности предоставляет сервис myQuiz для создания интерактивных заданий и опросов?

13. Какие преимущества имеет использование сервиса myQuiz перед традиционными формами проверки знаний?

### **3. Практический блок «Функциональные возможности работы с**

#### **инструментами видеоконференцсвязи».**

1. Что такое видеоконференцсвязь?

2. Какие возможности предоставляет сервис ВКС?

3. Какие устройства можно использовать для проведения видеоконференции в данных сервисах?

4. Какие преимущества предоставляет видеоконференцсвязь?

5. Какие функции предоставляют видеоконференцсвязь?

6. Какие сложности могут возникнуть при проведении видеоконференцсвязи?

7. Какие сложности могут возникнуть при проведении видеоконференцсвязи?

8. Какой инструмент ВКС позволяет обмениваться текстовыми сообщениями во время сеанса видео связи?

9. Что необходимо отправить потенциальному участнику сеанса видео связи, для успешного входа в виртуальную комнату?

10. Какие варианты демонстрации есть в сервисах ВКС?

#### **4. Практический блок студии видеозаписи «Jalinga».**

1. Что такое видеостудия?

2. Для каких целей используется составляющая видеостудии «Jalinga» телесуфлер?

3. Для чего необходима прозрачная доска в видеостудии «Jalinga»?

4. Возможно ли использовать видеостудию «Jalinga» вместе с системами видеоконференцсвязи?

5. Для каких целей можно использовать студию видеозаписи интерактивных курсов «Jalinga»?

6. Возможно ли использовать презентации в формате ppt, pptx, pdf в видеостудии «Jalinga»?

7. Что такое интерактивный контент в контексте использования видеостудии «Jalinga»?

8. Возможно ли использовать различный интерактивный контент (фото, видео, аудио) в презентации, для демонстрации в видеостудии «Jalinga»?